# **TUTORIAL** *Requerimentos DDP*

## Alteração de Conta Bancária

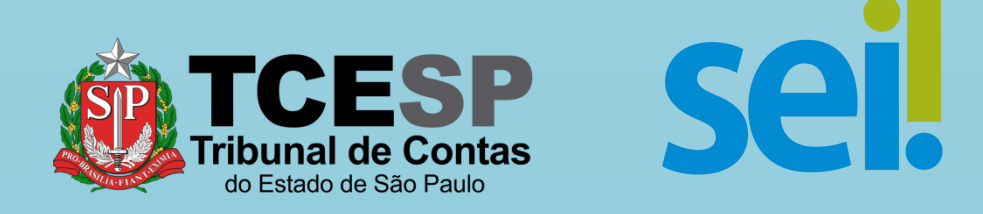

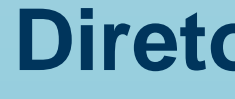

S

S

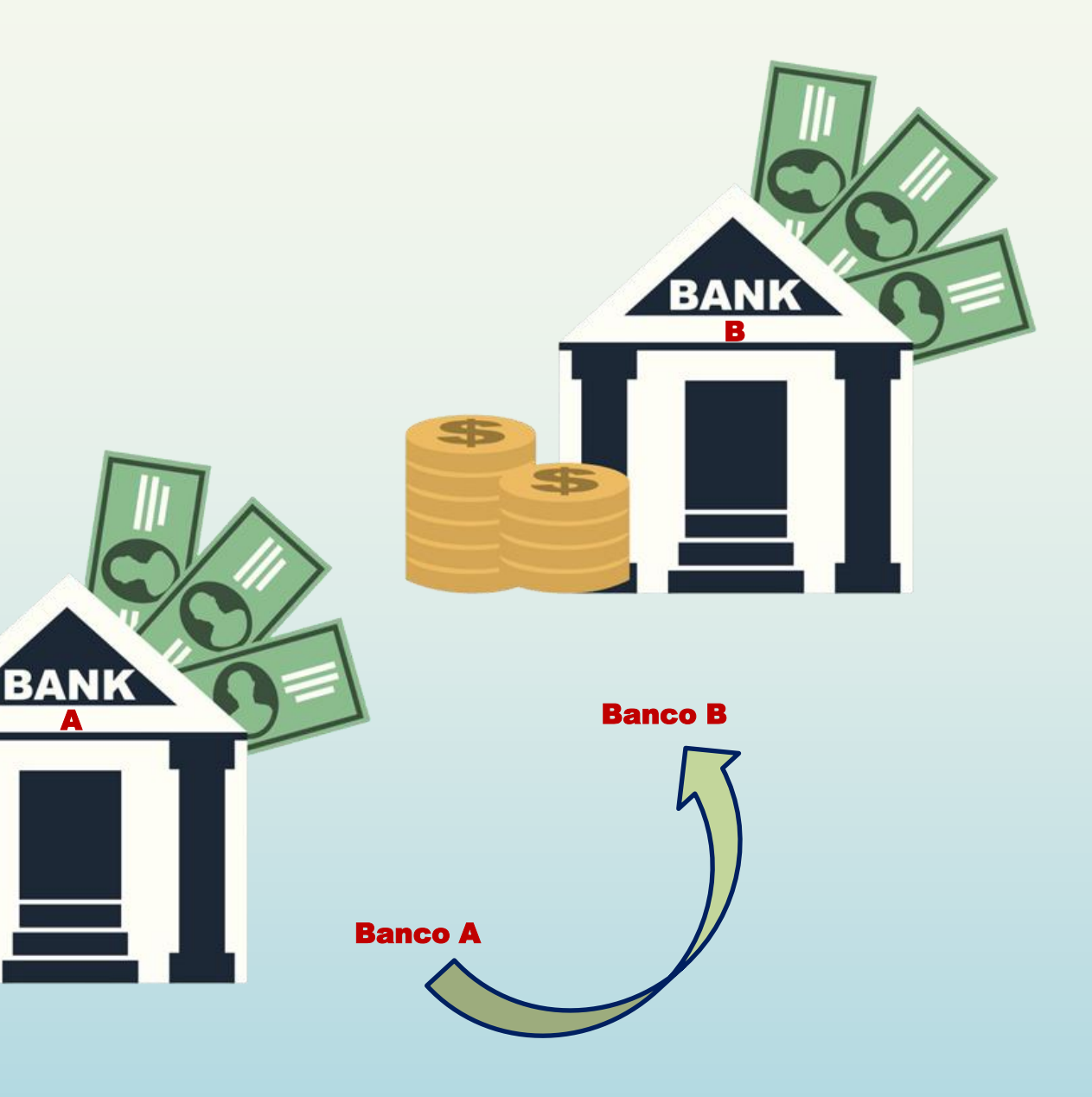

Os vencimentos dos servidores do Tribunal de Contas do Estado de São Paulo são depositados **obrigatoriamente** no Banco Bradesco.

**Diretoria de Despesa de Pessoal** 

Caso o servidor necessite que o crédito seja feito em outra instituição bancária, deverá **dirigir-se ao Banco Bradesco**, e solicitar o recurso de **portabilidade.**

Neste caso, o Banco Bradesco será responsável por vincular a conta Bradesco na qual os valores serão depositados com a da outra instituição bancária e efetuar a transferência na data do crédito.

## **IMPORTANTE**

A **conta do Bradesco** vinculada com a da outra instituição deve ser a **informada para cadastramento na folha de pagamento.** 

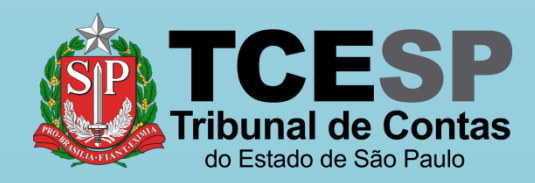

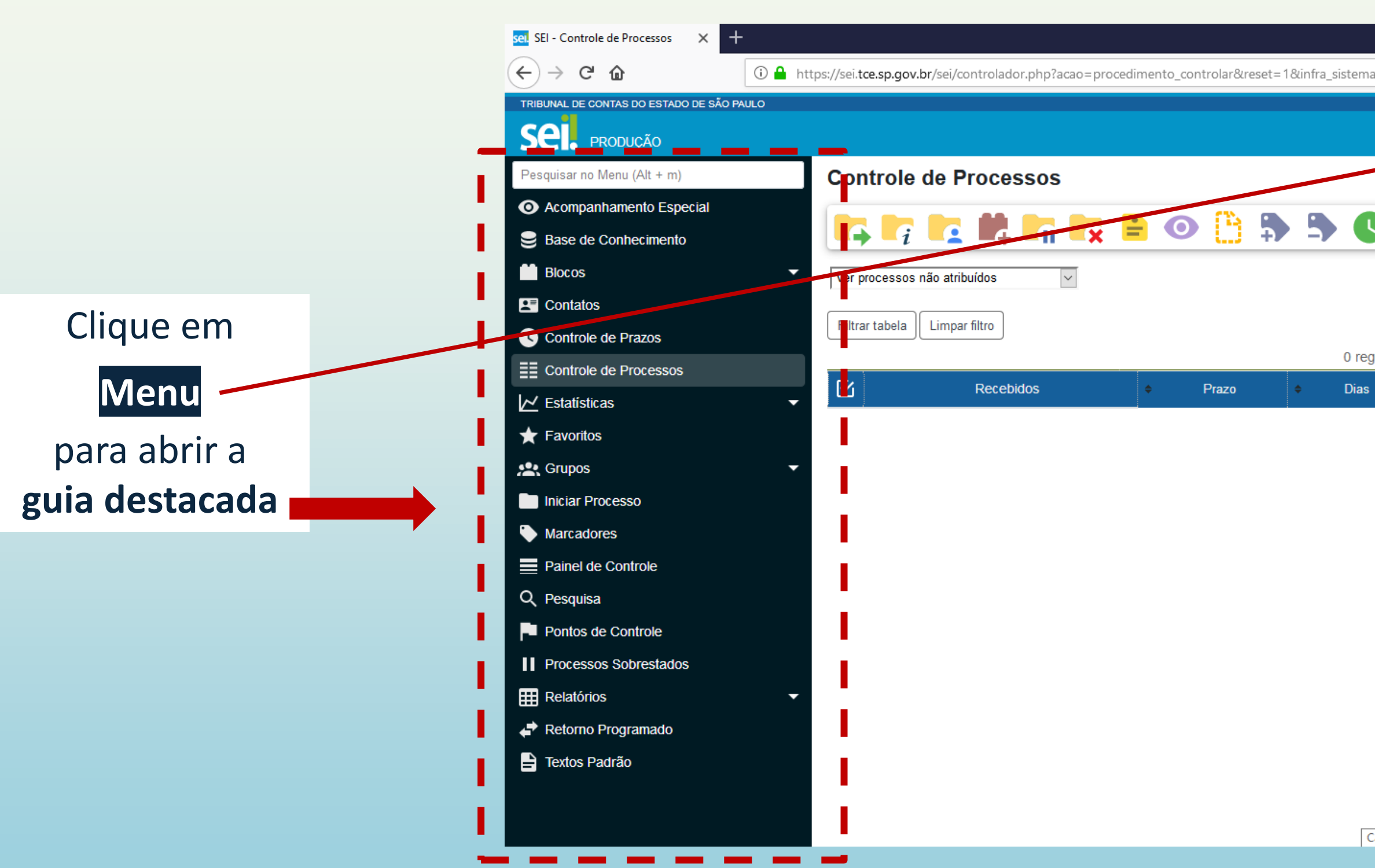

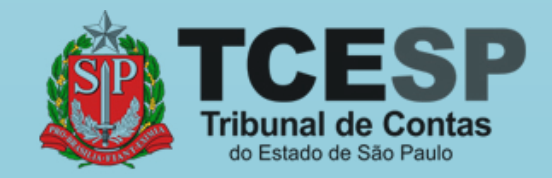

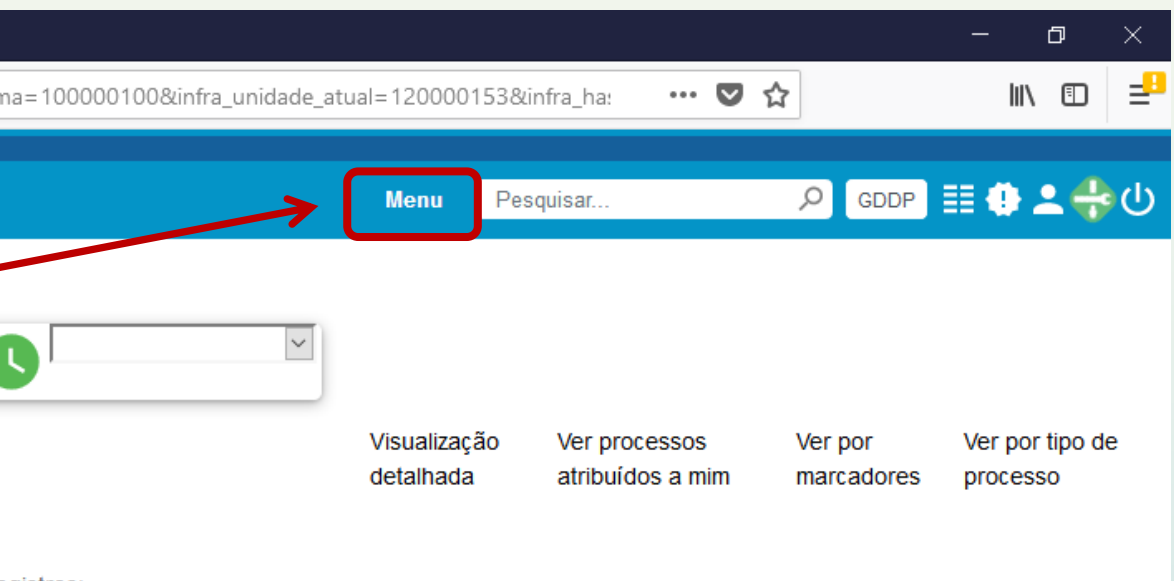

0 registros:

Calculadora

## Clique em **Iniciar Processo**

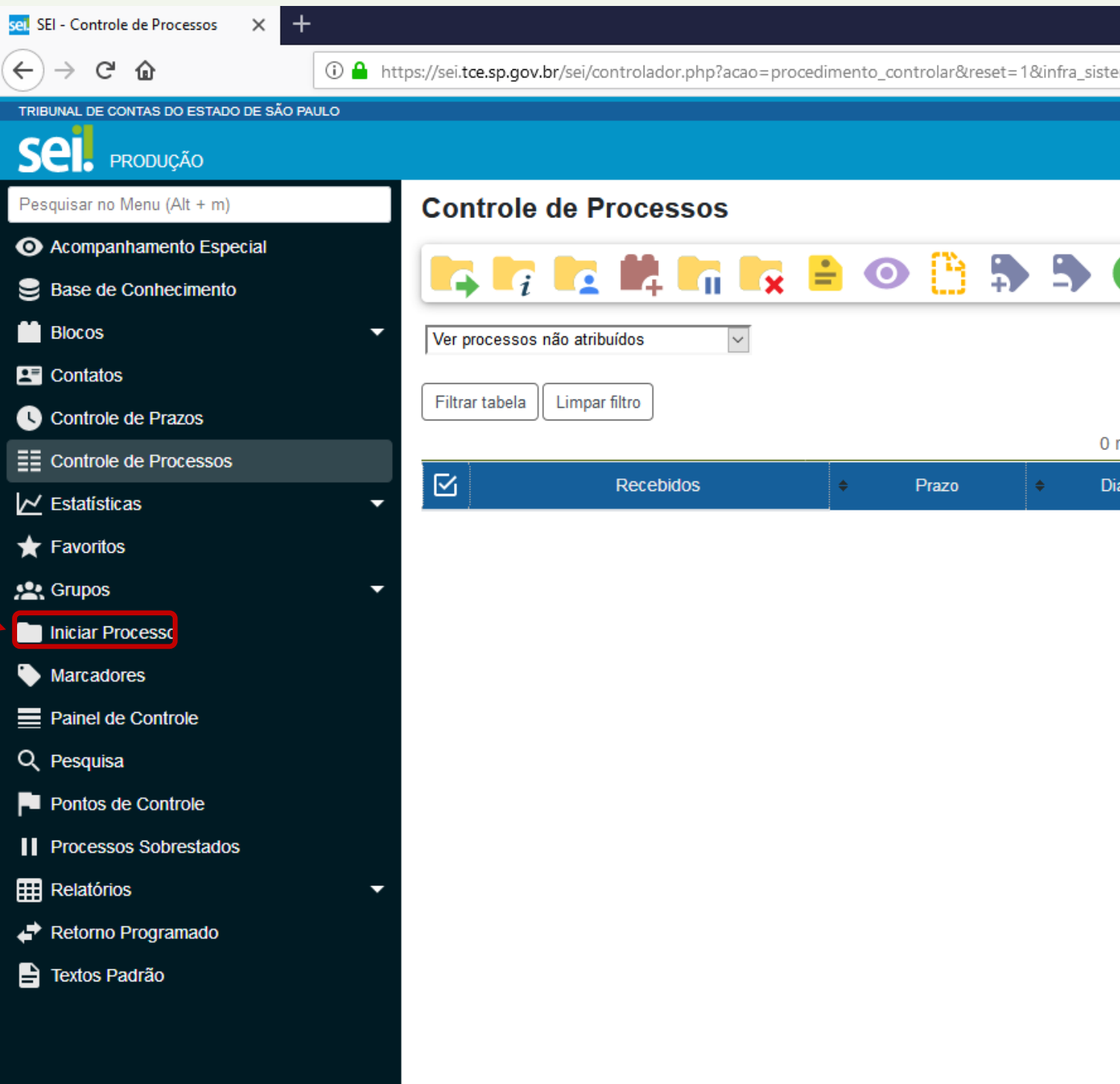

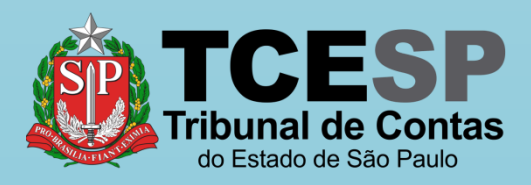

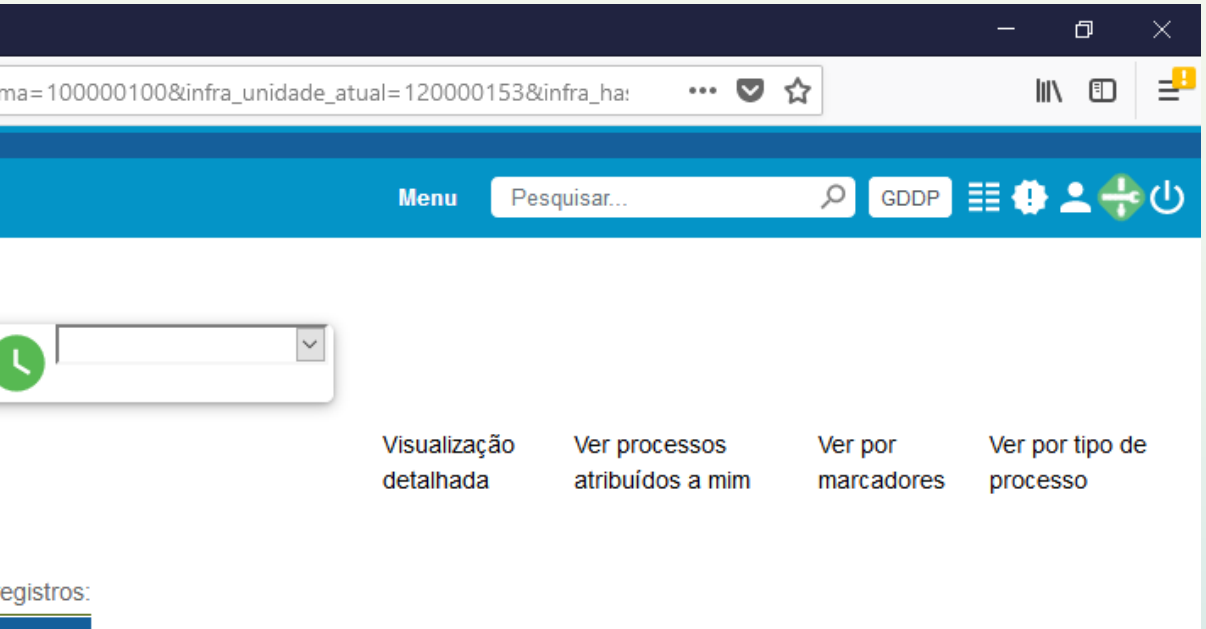

Calculadora

## Clique no ícone '**+**' para mostrar todas as opções de processos

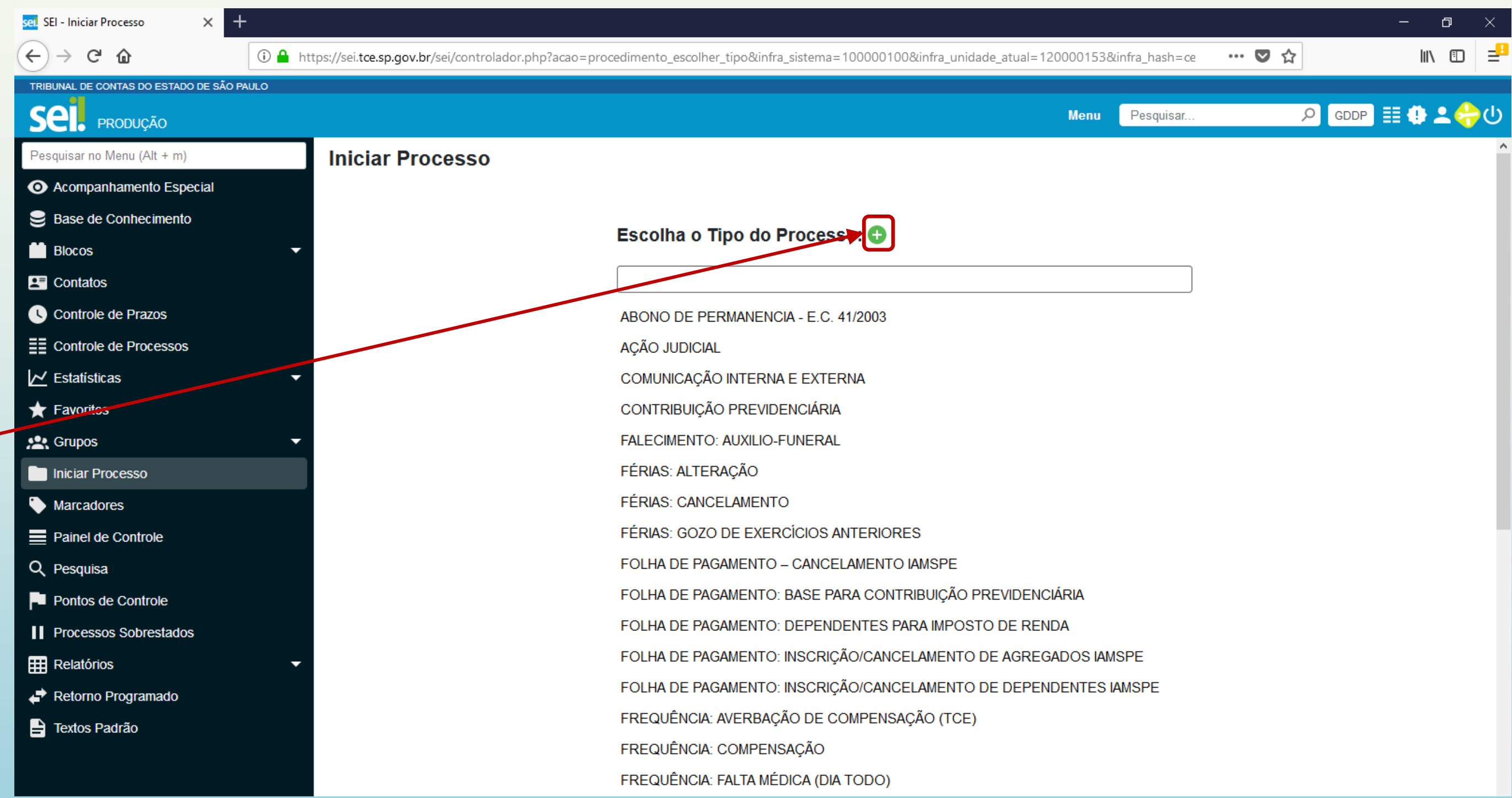

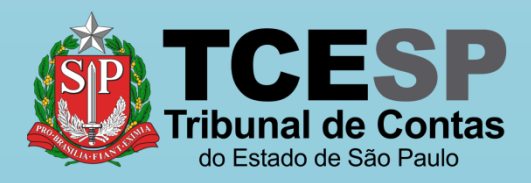

Digite **FOLHA** e o SEI irá listar as ocorrências. Selecione o formulário **FOLHA DE PAGAMENTO: Alteração de conta bancária**

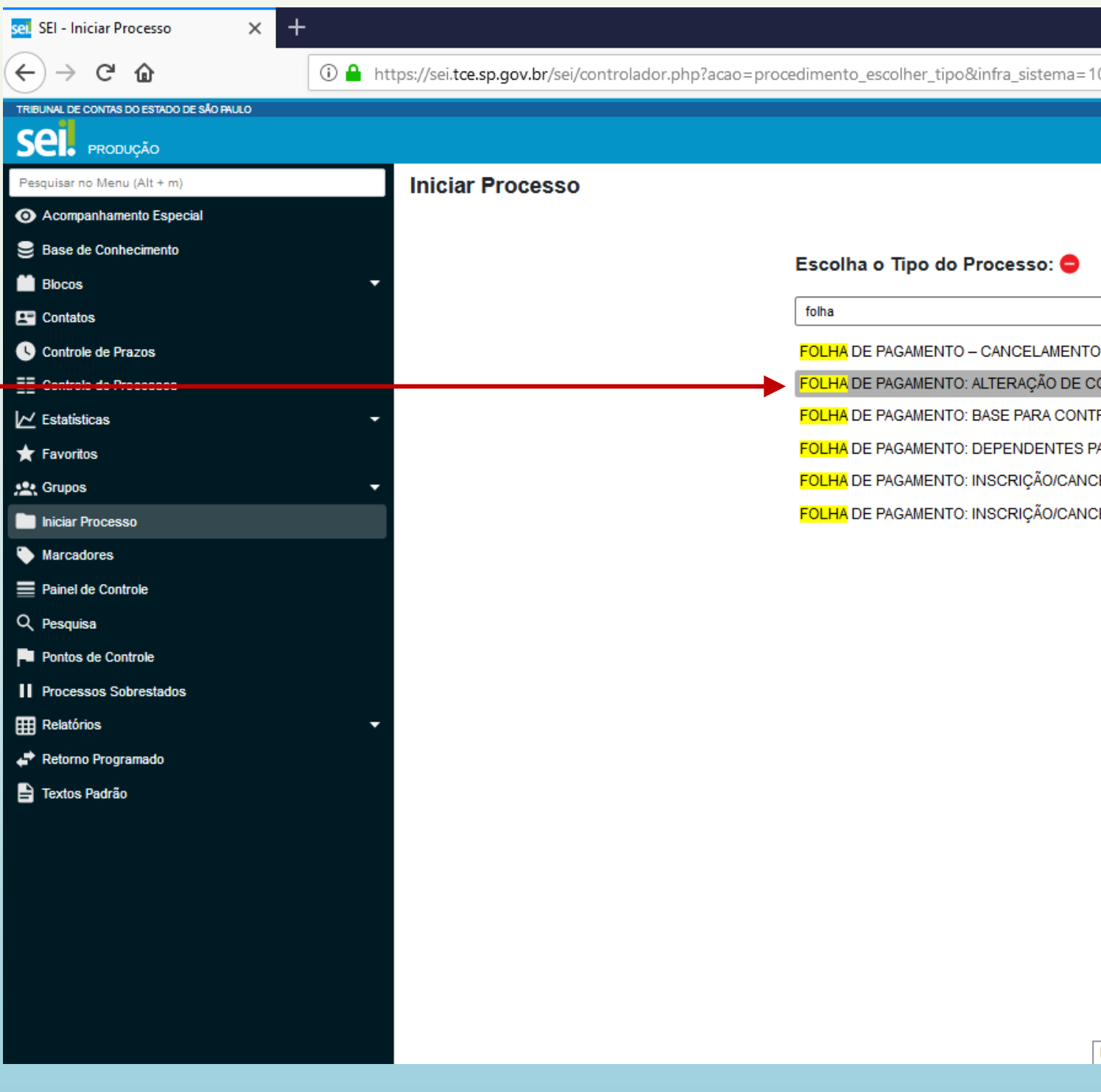

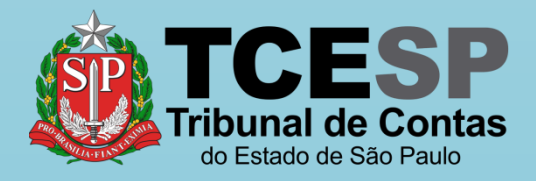

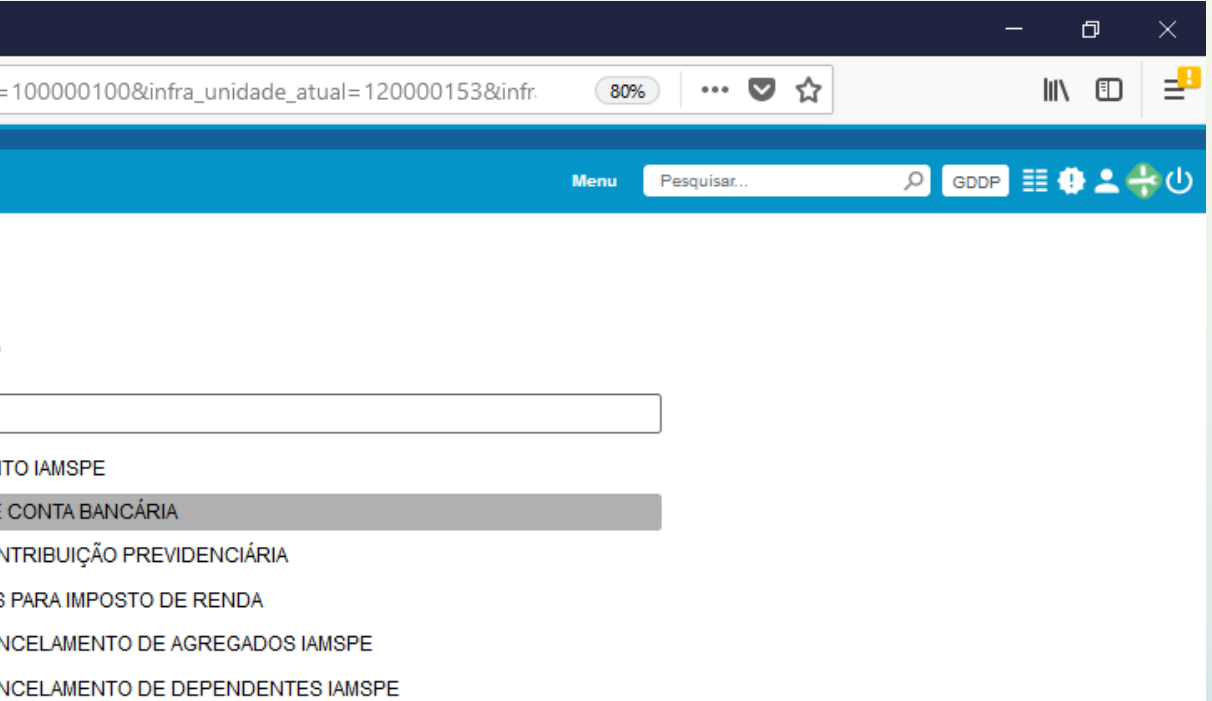

Documentos

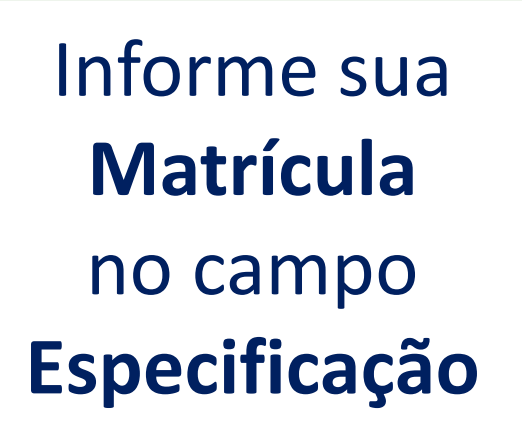

Informe seu **Nome Completo** no campo **Interessados**

## Clique em **Salvar**

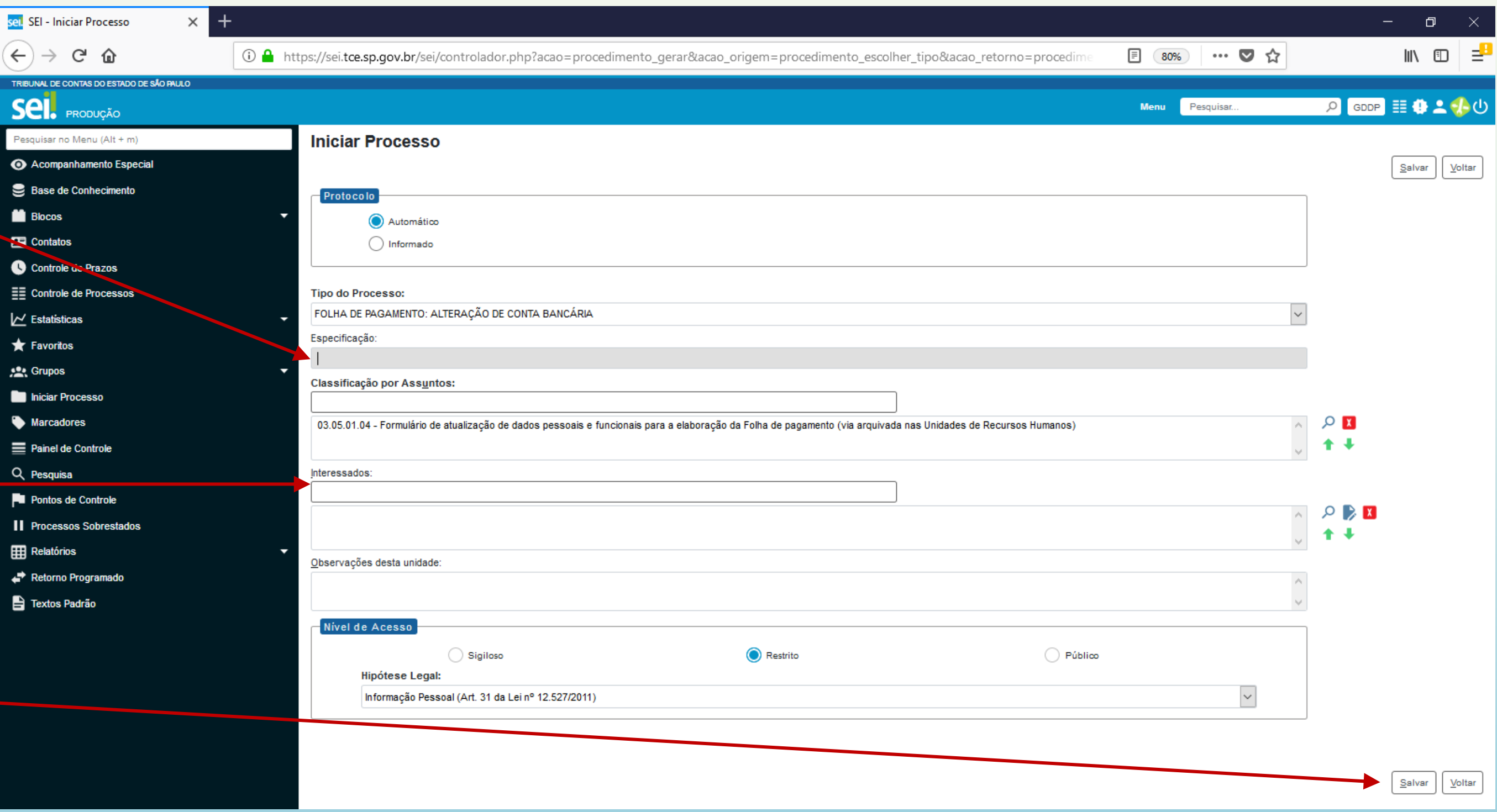

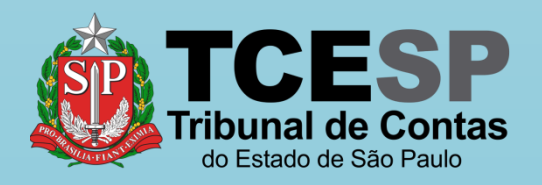

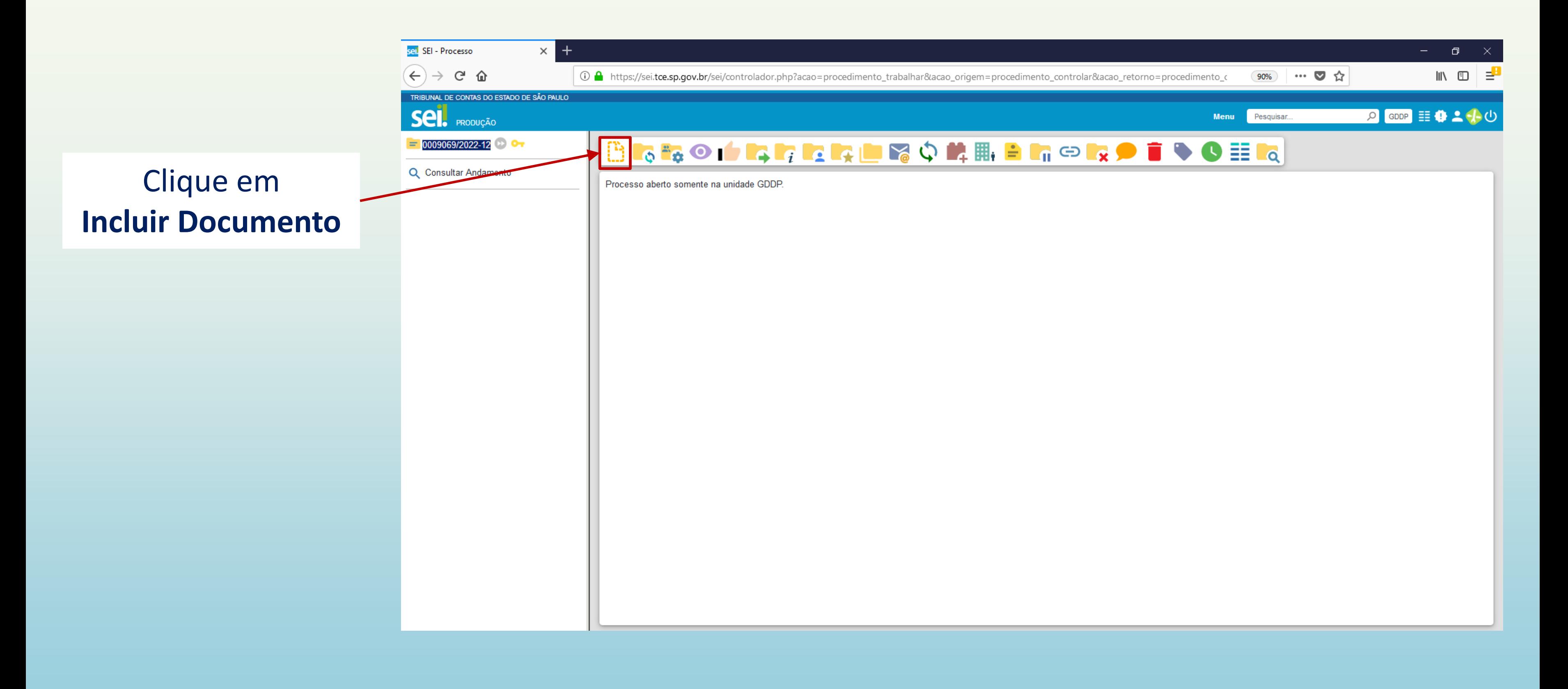

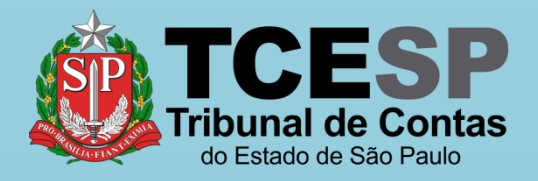

## Clique no ícone '**+**' para mostrar todas as opções de documentos

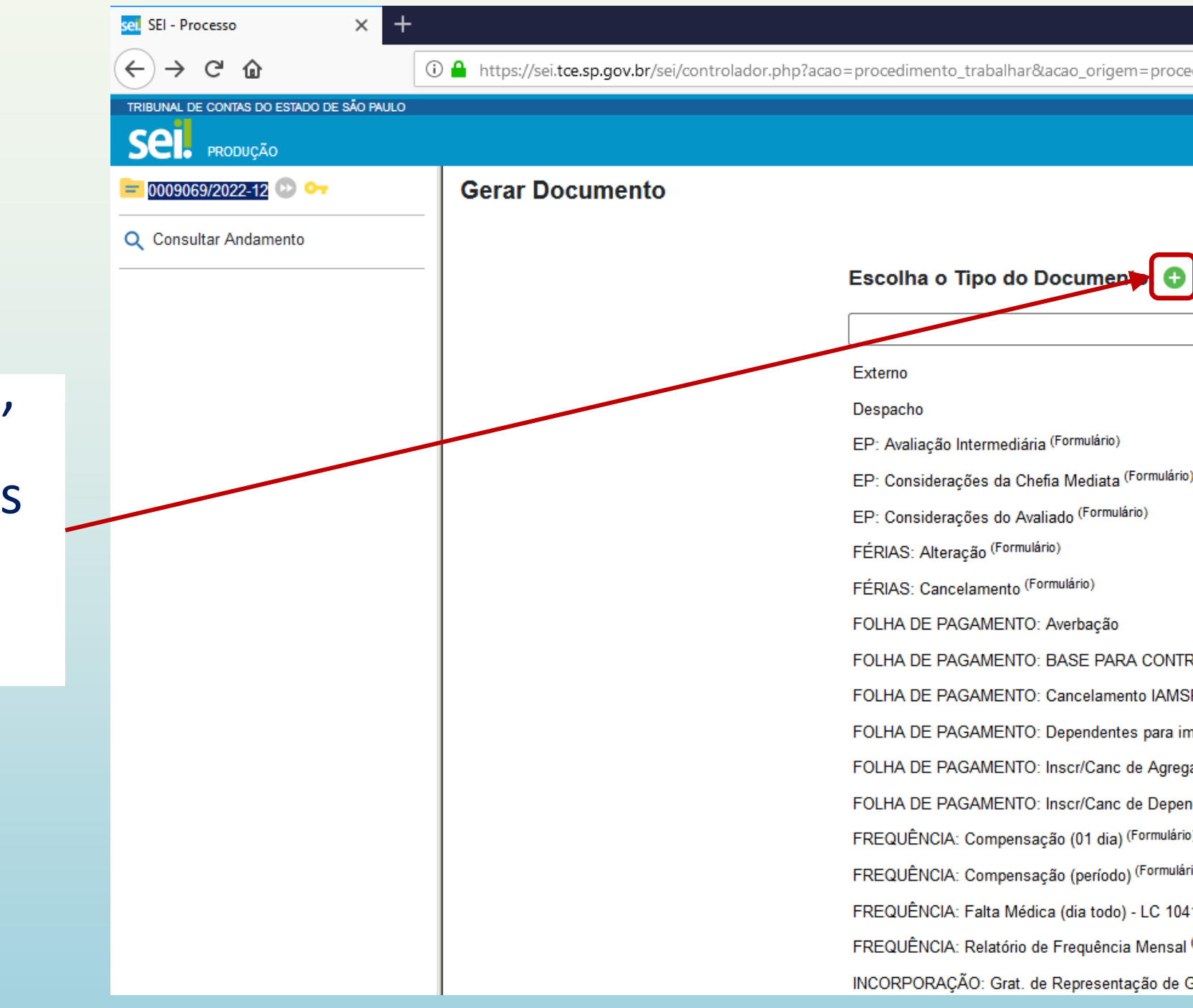

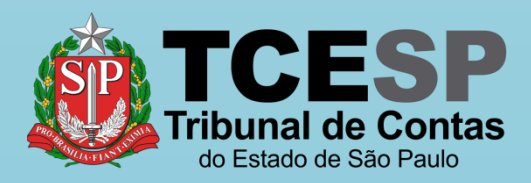

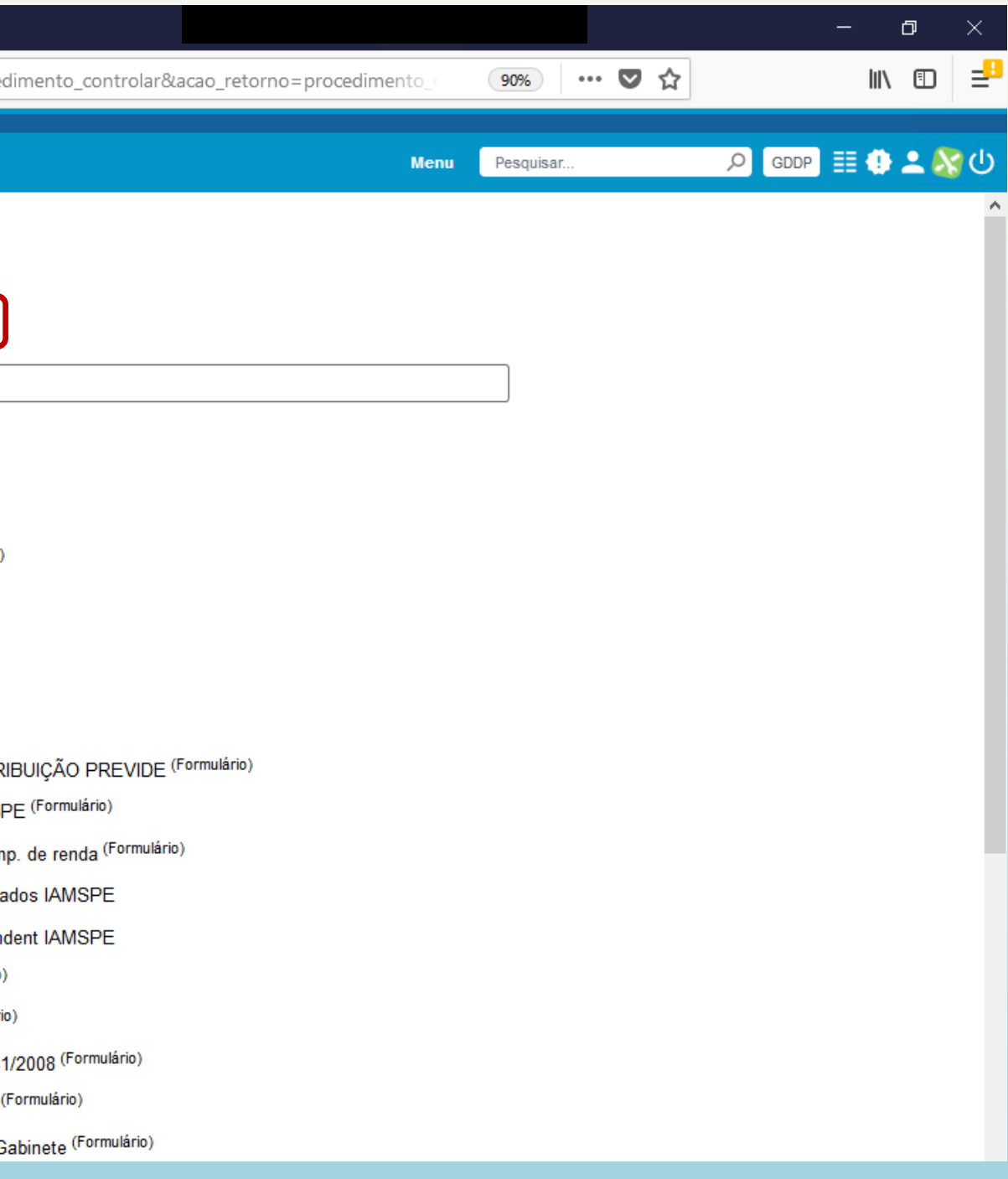

Digite **FOLHA** e o SEI irá listar as ocorrências. Selecione o documento **FOLHA DE PAGAMENTO: Alteração de conta bancária (Formulário)**

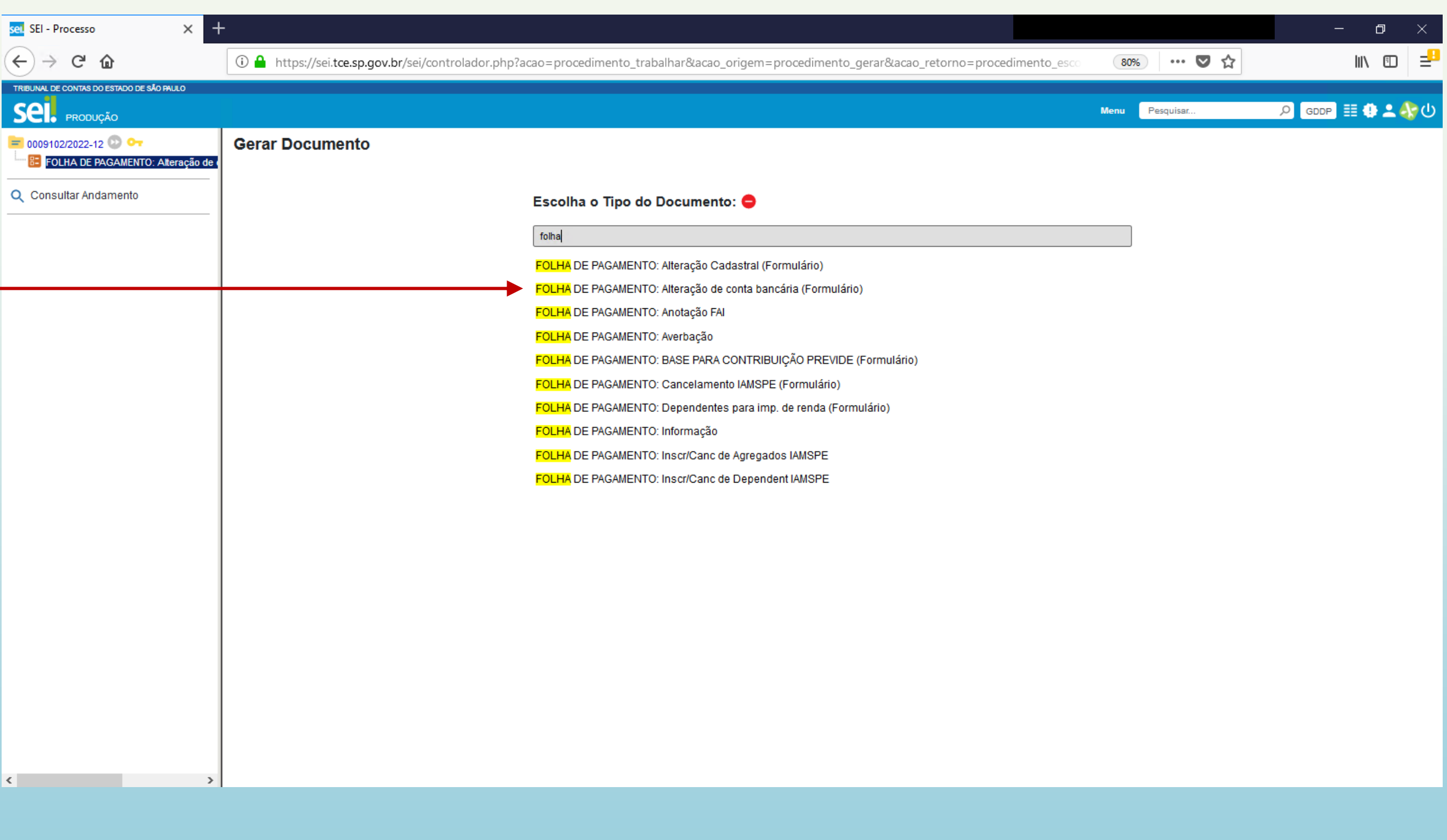

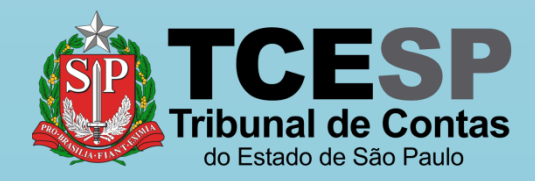

### No formulário, preencha todos os seus dados.

Após o devido preenchimento do formulário, clique em **Salvar**

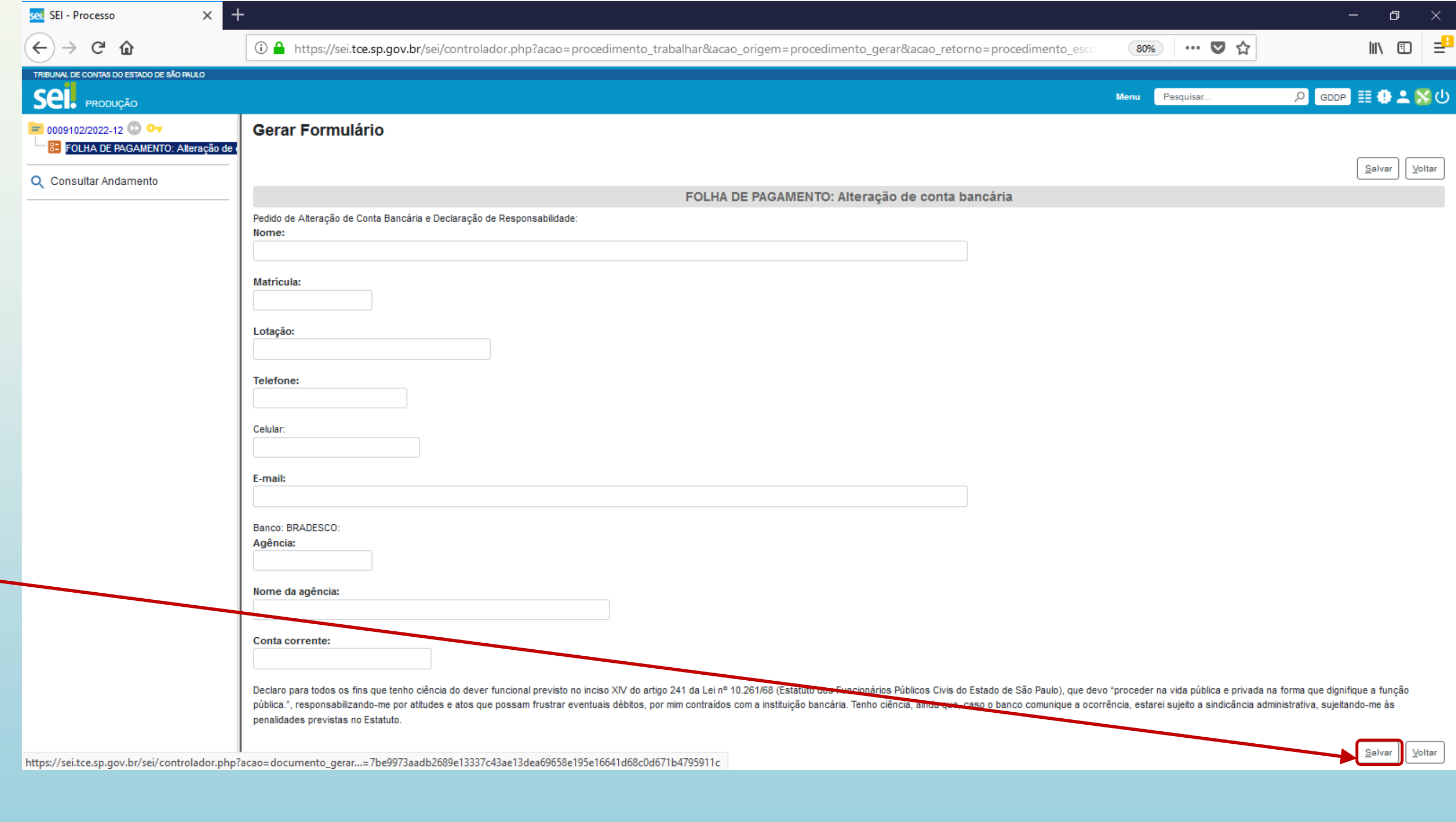

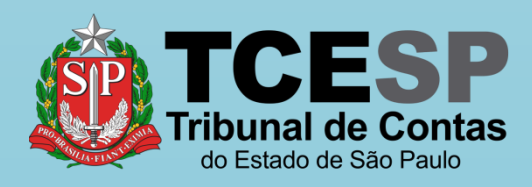

Caso seja necessária alguma alteração antes da assinatura, clique em **Alterar Formulário**

## Assine a declaração clicando em **Assinar Documento**

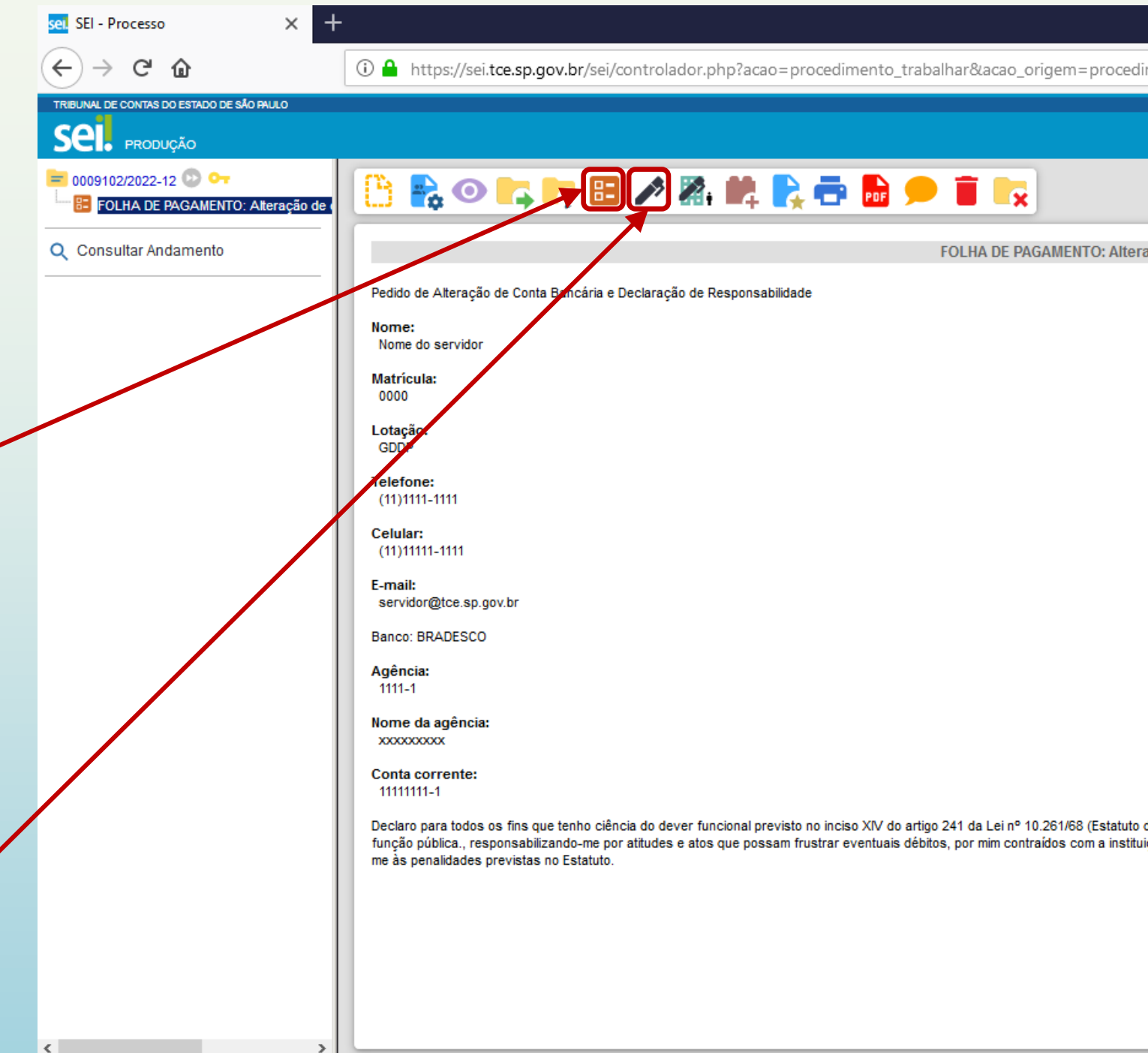

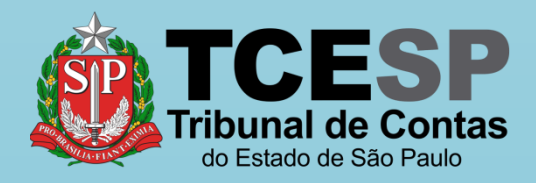

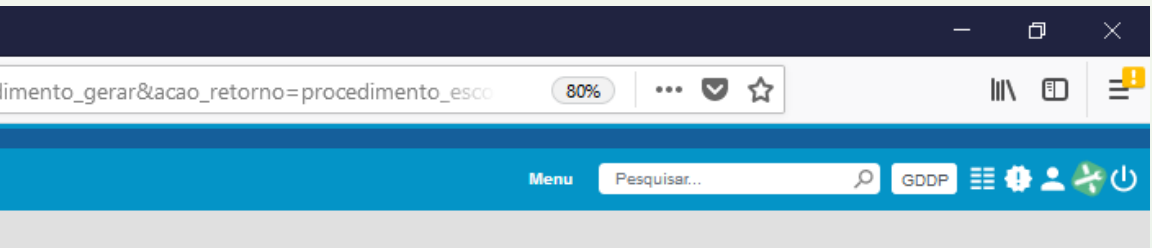

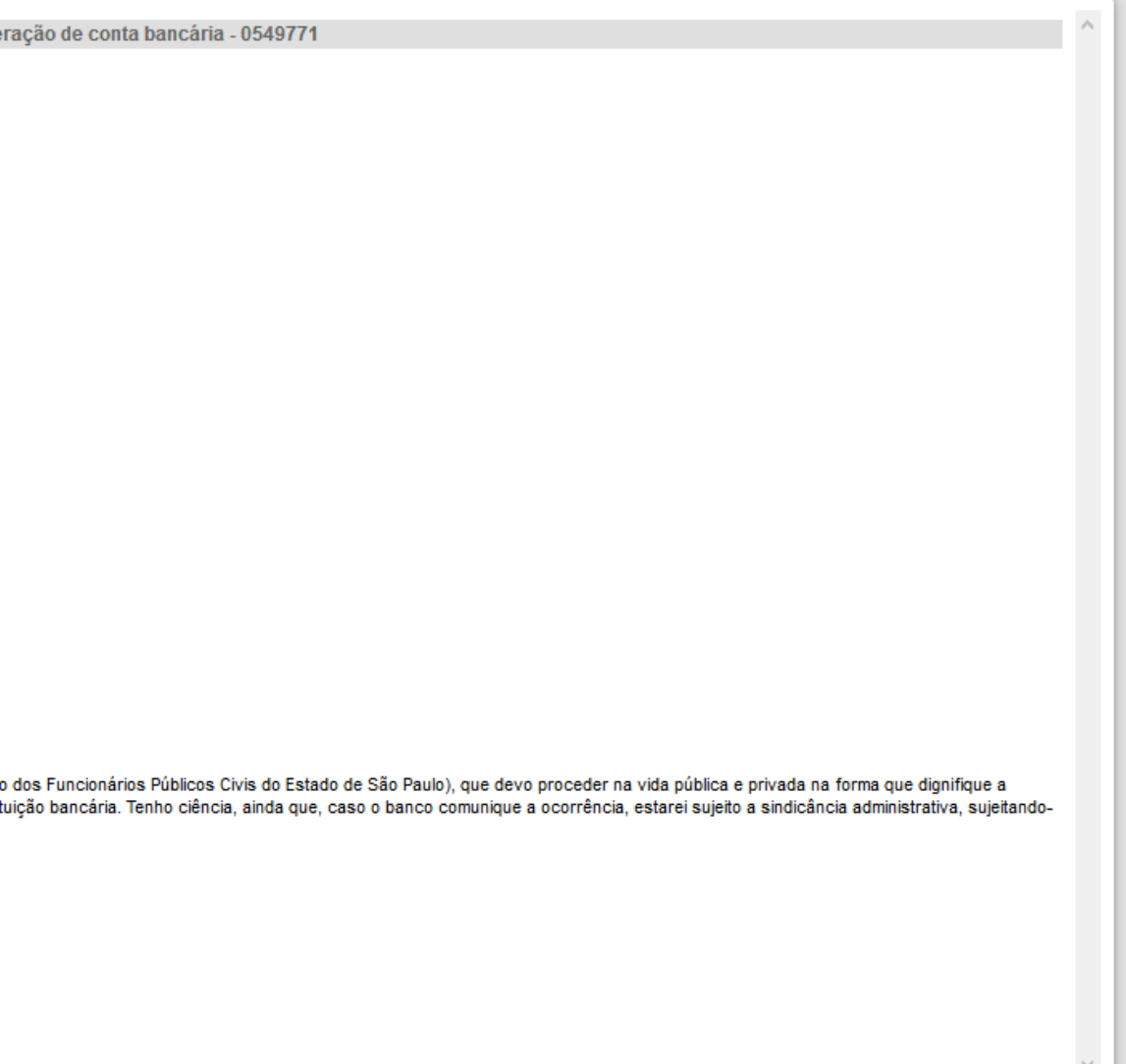

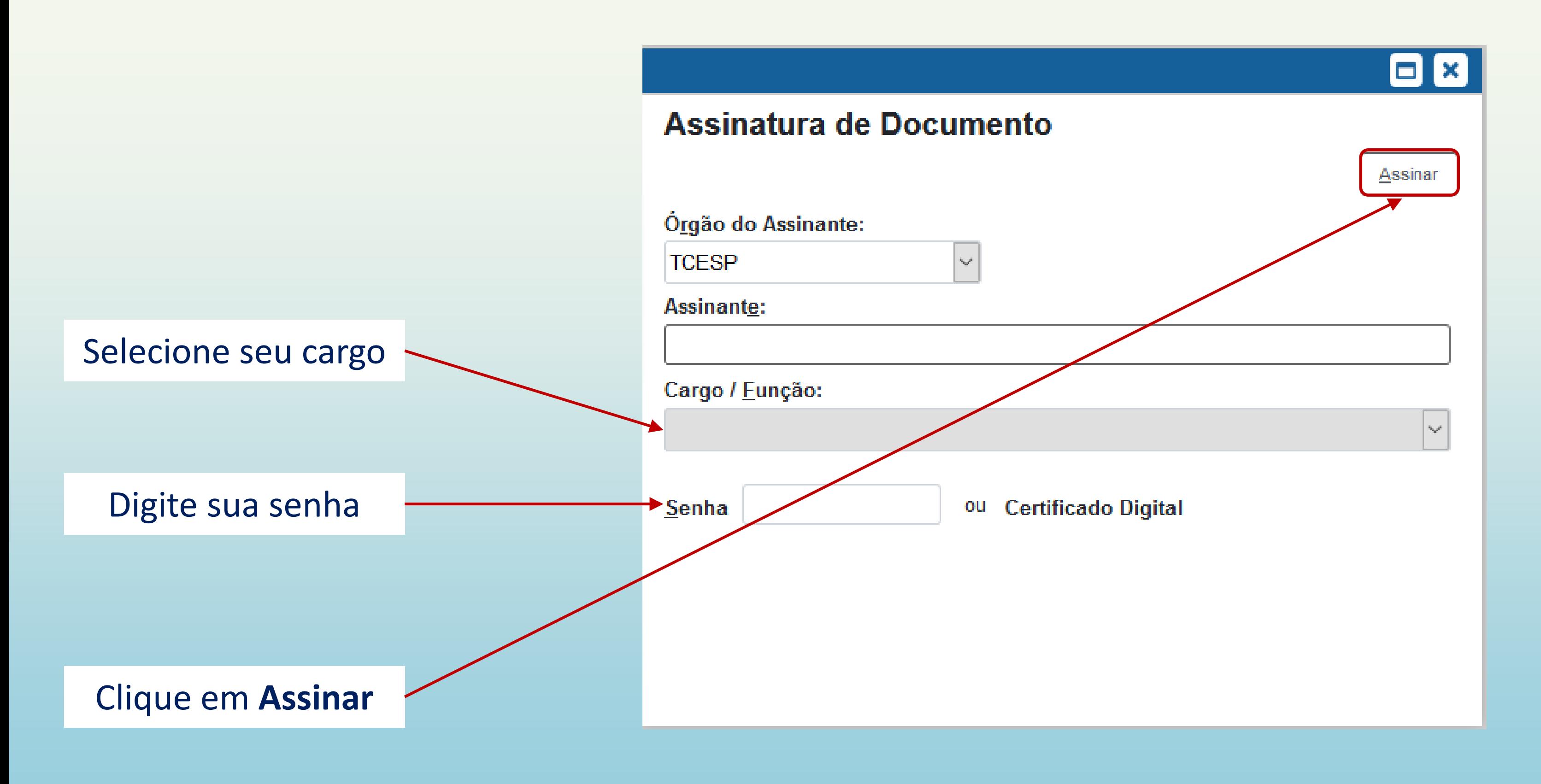

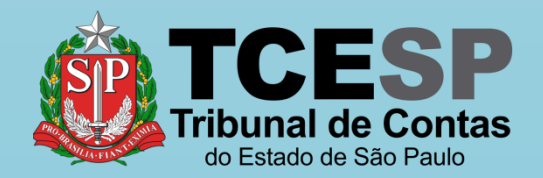

## Clique em **Enviar Processo** para enviar o requerimento à DDP-1

Obs.: Requerimentos são pessoais e **não** precisam da ciência da chefia/ diretoria.

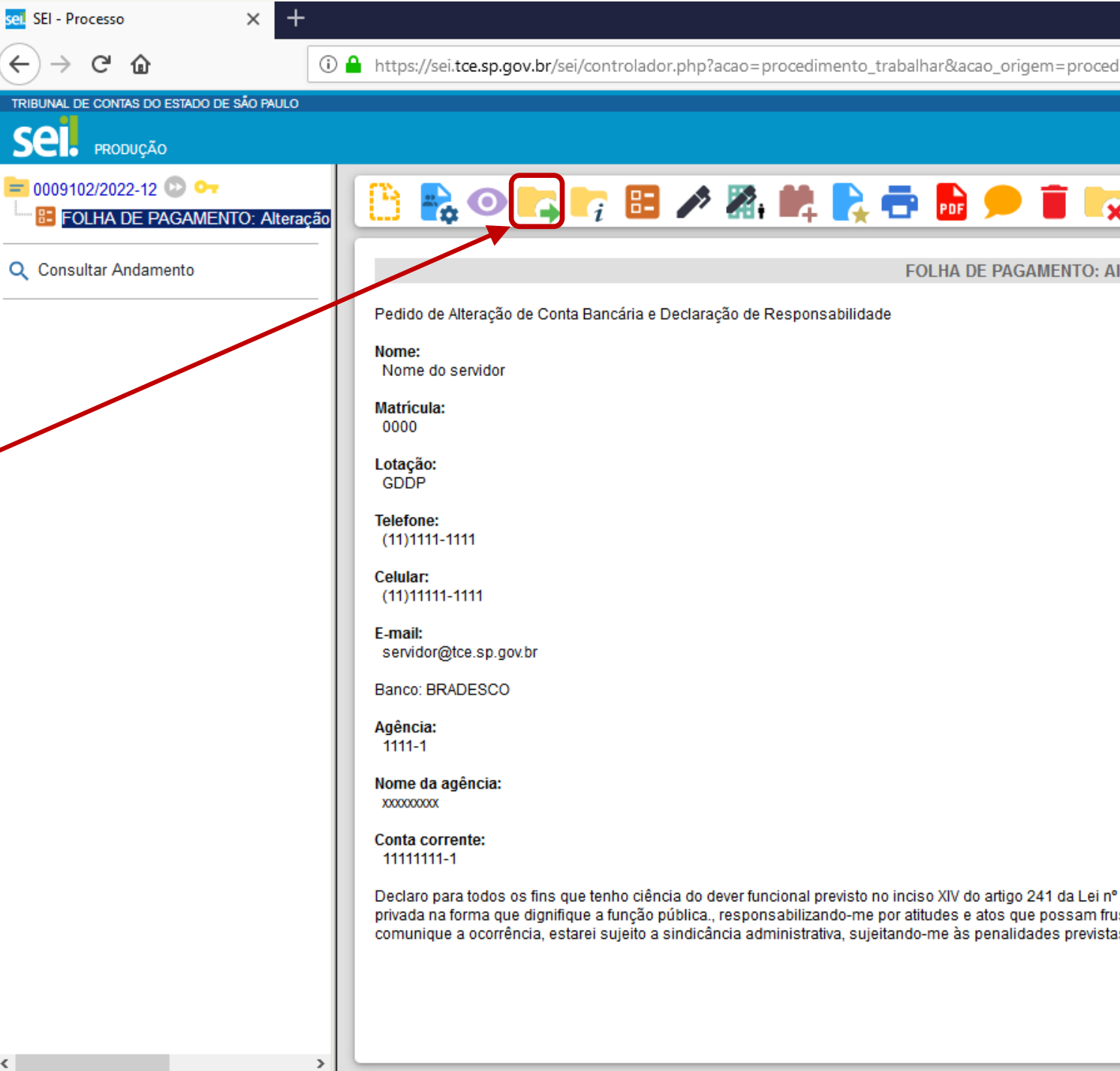

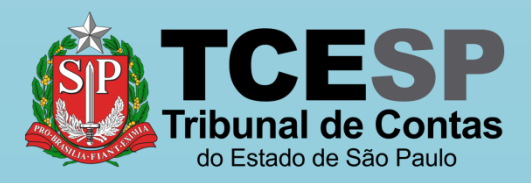

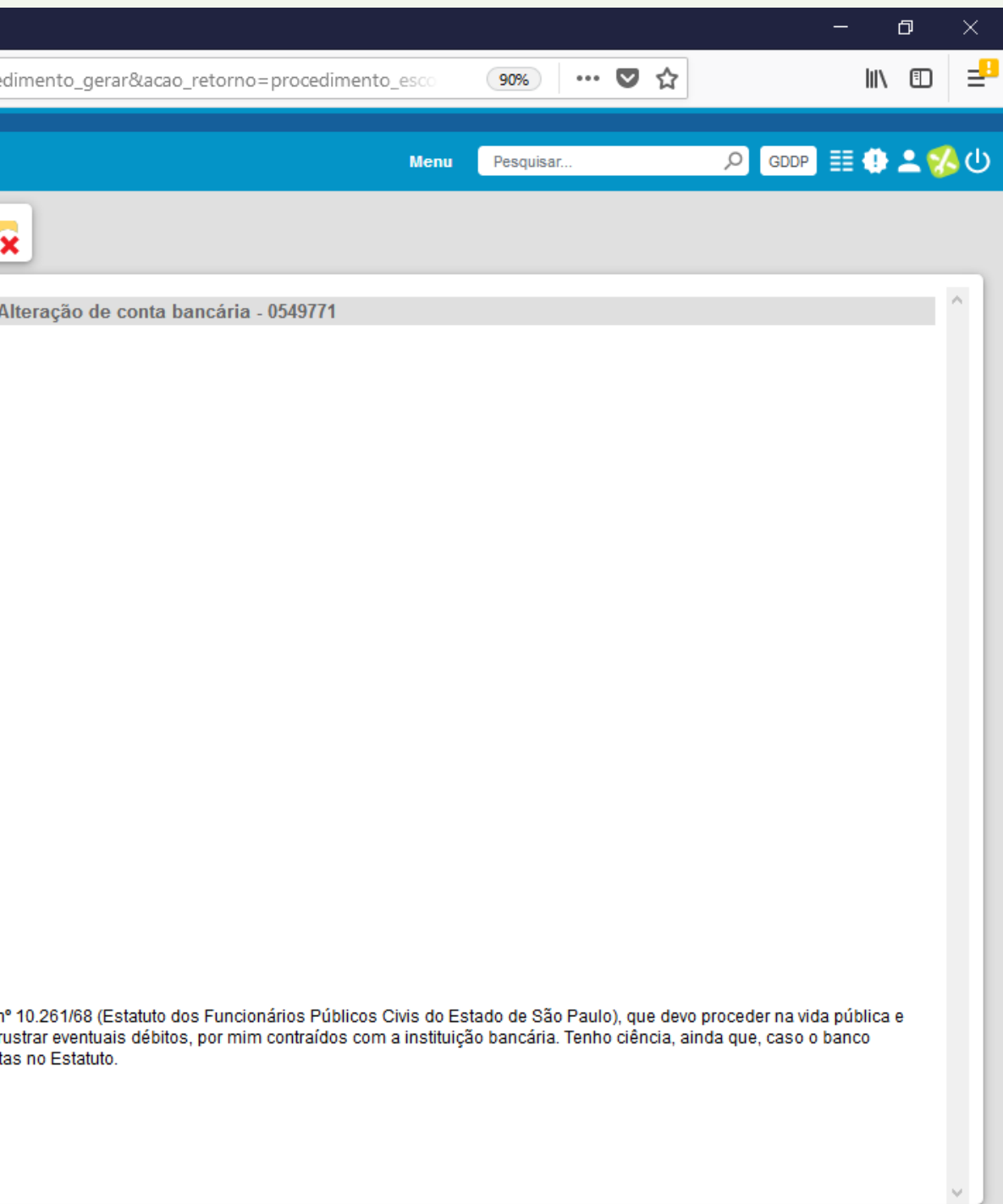

### Digite **DDP** e selecione **DDP-1 – SEÇÃO DE PAGAMENTO DE SERVIDORES ATIVOS**

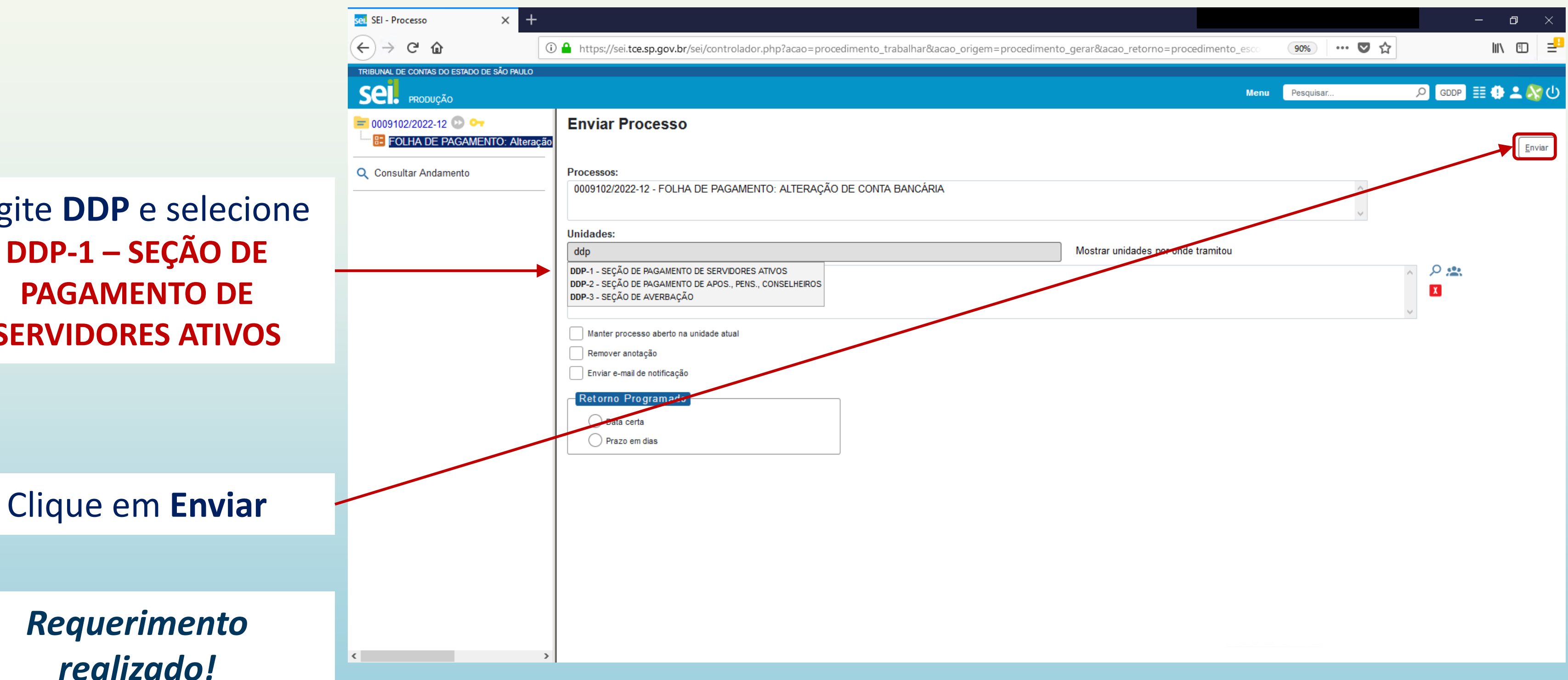

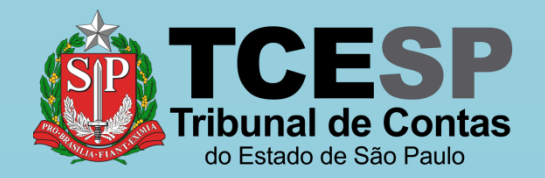

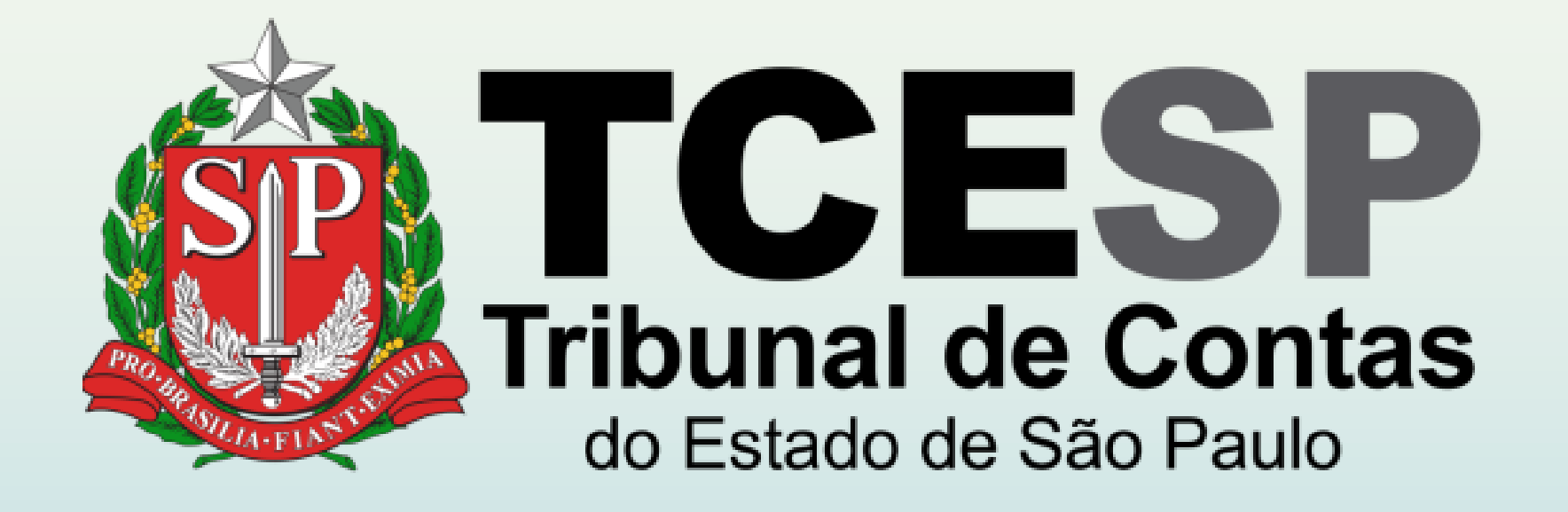

## **Diretoria de Despesa de Pessoal**

Caso ainda tenha dúvidas, envie um e-mail para ddp@tce.sp.gov.br

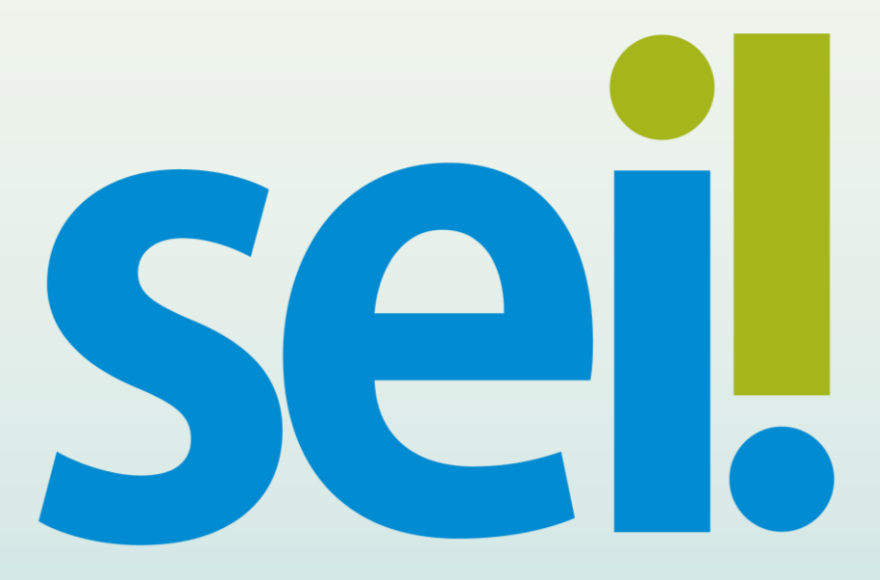